# Programmation

Un programme ou un algorithme est un enchaînement d'actions, dans un certain ordre, qui chacune a u effet, et dont

l'exécution complète permet de résoudre un problème ou de faire quelque chose.

Une recette de cuisine est un programme.

Il y a 4 concepts clés en informatique qui servent à exécuter tous les programmes existants (jeux vidéos, réseaux sociaux, logiciels de bureautique,…) :

L'instruction, la boucle, la condition et la variable.

D'autres notions avancées découlent des précédentes : les opérateurs, les tableaux (ou listes) et les fonctions.

# **Les instructions :**

En informatique, une action est appelée instruction : verser de la farine, casser un œuf, avancer, écrire, jouer un son,… Les programmes simples sont donc des suites d'instructions.

## **Les boucles :**

Une boucle est une répétition d'instructions.

On indique alors le nombre de fois que la boucle doit être répétée : <répéter 4 fois…> On peut aussi indiquer qu'une boucle se répète jusqu'à ce qu'une condition soit réalisée. < répéter jusqu'à ce que je touche le bord de l'écran >

## **Les conditions :**

Une condition sert à exécuter une action seulement si la condition est vérifiée, et éventuellement une action différente si la condition n'est pas vérifiée.

 $Ex : SI \leq$ condition> FAIRE  $\leq$ action si condition validée> SINON  $\leq$ action si condition non validée>

## **Les variables :**

Une variable est une sorte de case mémoire. On peut y garder en mémoire une information, la modifier, éventuellement faire des calculs avec, la comparer avec d'autres variables,…

#### **Les opérateurs :**

Ce sont des instructions qui permettent de réaliser des calculs  $= -\frac{1}{2}$ , de comparer  $\lt = \gt$ , et de combiner plusieurs conditions <ET>, <OU>.

Par exemple, si colonne > 4 ET colonne < 7 ALORS peindre une case

#### **Les fonctions :**

Ce sont des mini-programme qui peuvent être appelés autant de fois que l'on souhaite, au même titre que n'importe quelle instruction, sans avoir à répéter l'ensemble des instructions indiquées dans ce programme.

L'exécution (et le résultat) de chaque fonction peut varier selon certains paramètres qu'on leur précise (argument). Voir exemple page suivante.

#### **Les tableaux (ou listes) :**

Ce sont des variables qui servent à lister des variables. (voir exemple page suivante)

Par exemple, on pourrait créer le tableau semaine qui serait composé de 7 variables correspondant aux jours de la semaine. Pour connaitre la valeur d'une variable du tableau, on se sert d'un index (ou indice) qui indique quel est le numéro de la variable dans le tableau. Attention, généralement les indices commencent à 0 (parfois à 1 dans certains langages de programmation). Cela permet d'une part d'éviter de créer une grande quantité de variable, et d'autre part de créer une quantité de variable qui dépendra du nombre d'élément dont on a besoin. On peut par exemple considérer qu'un mot est un tableau dont chaque élément est une lettre du mot. Donc en fonction des mots, on créera des tableaux plus ou moins grands.

Exemple : Dans le tableau de variable « Semaine » ci-dessous, la valeur de l'indice 4 est « Vendredi ».

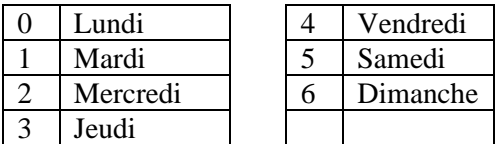

# **Exemple de programme**

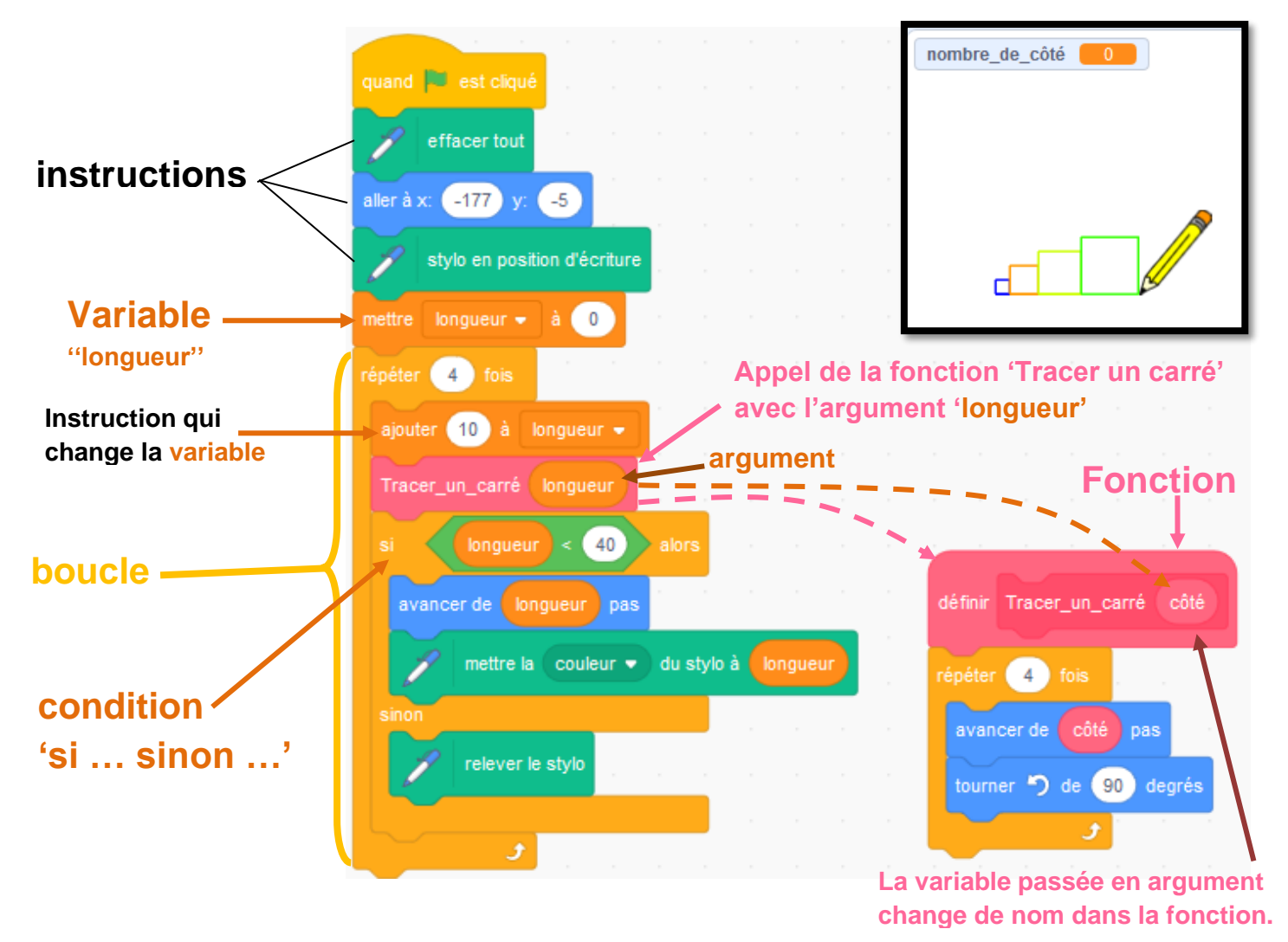

![](_page_1_Figure_2.jpeg)